## **NC** 2/18/2012 **Exceptions Log**

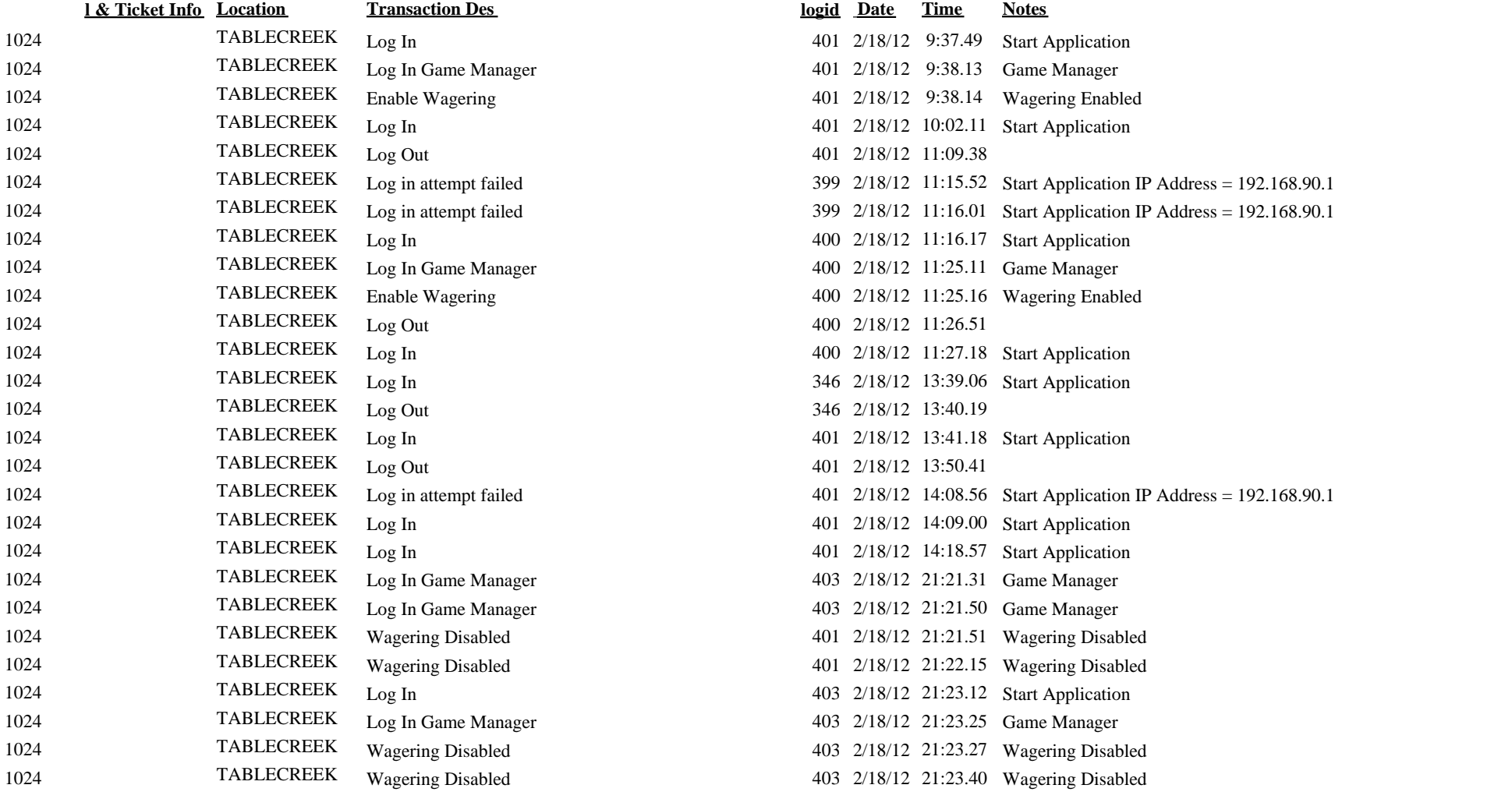

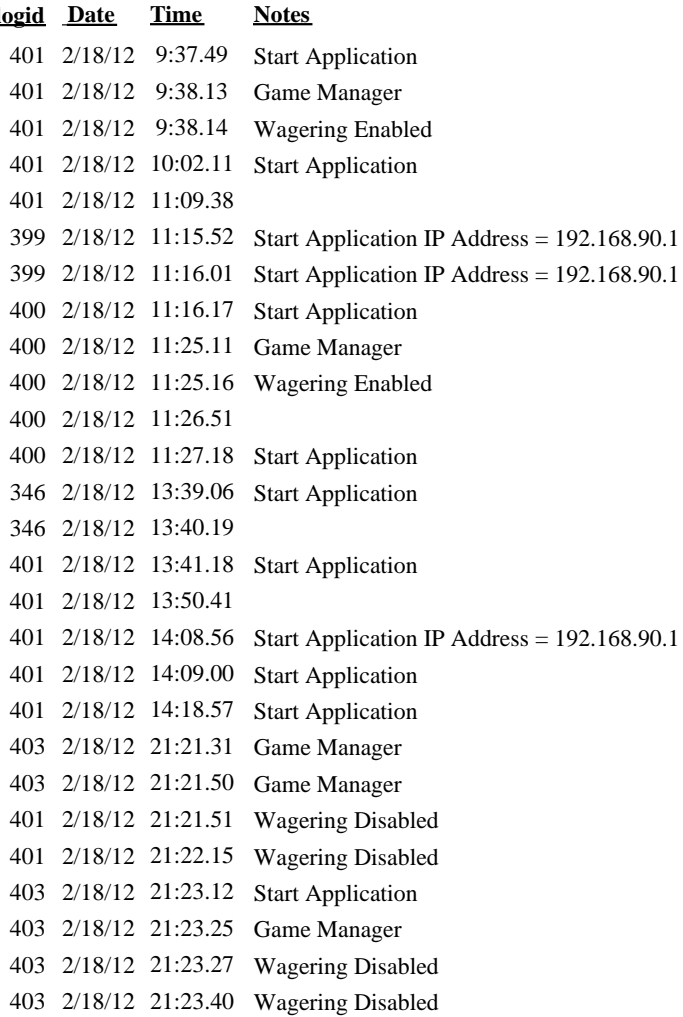